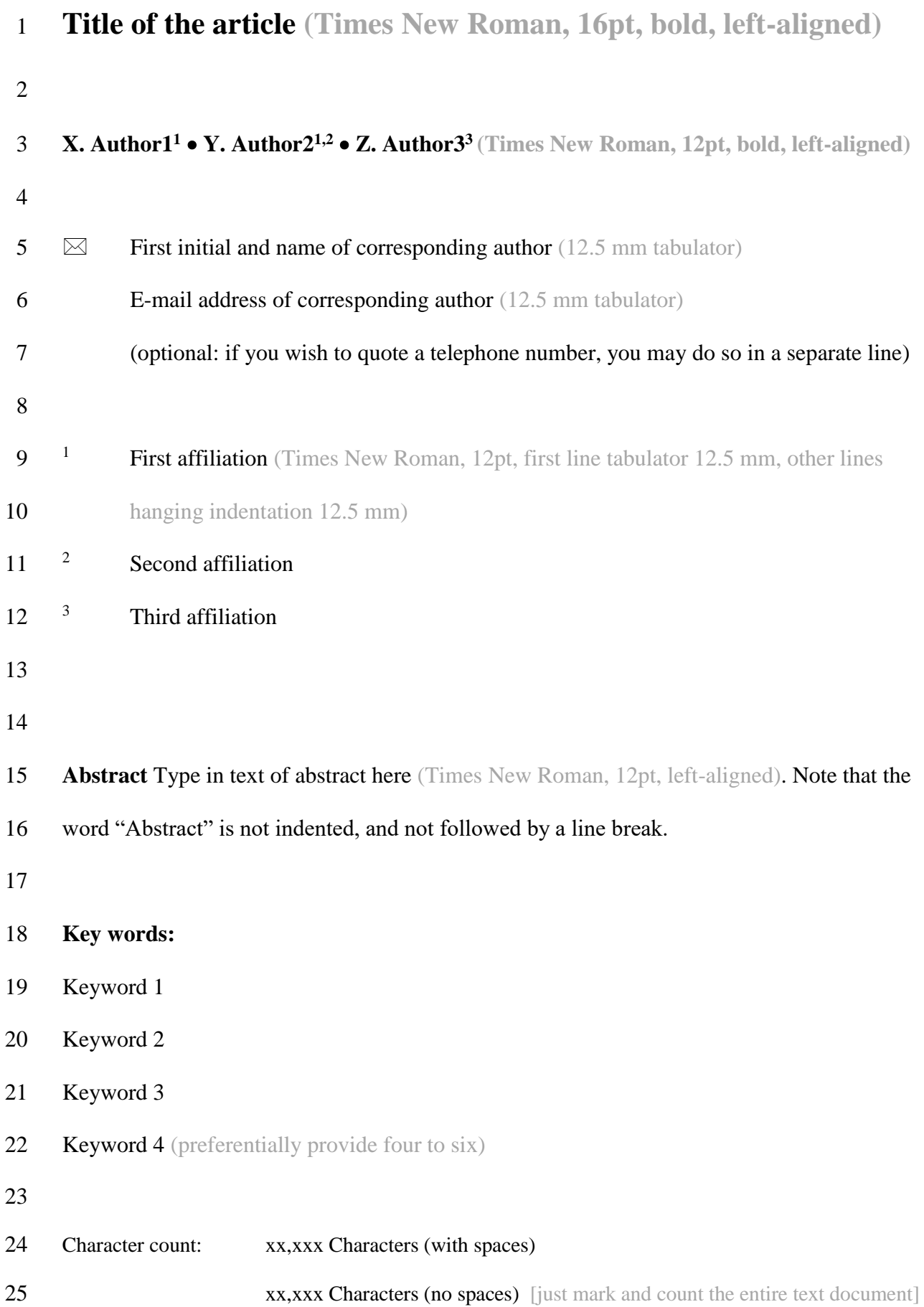

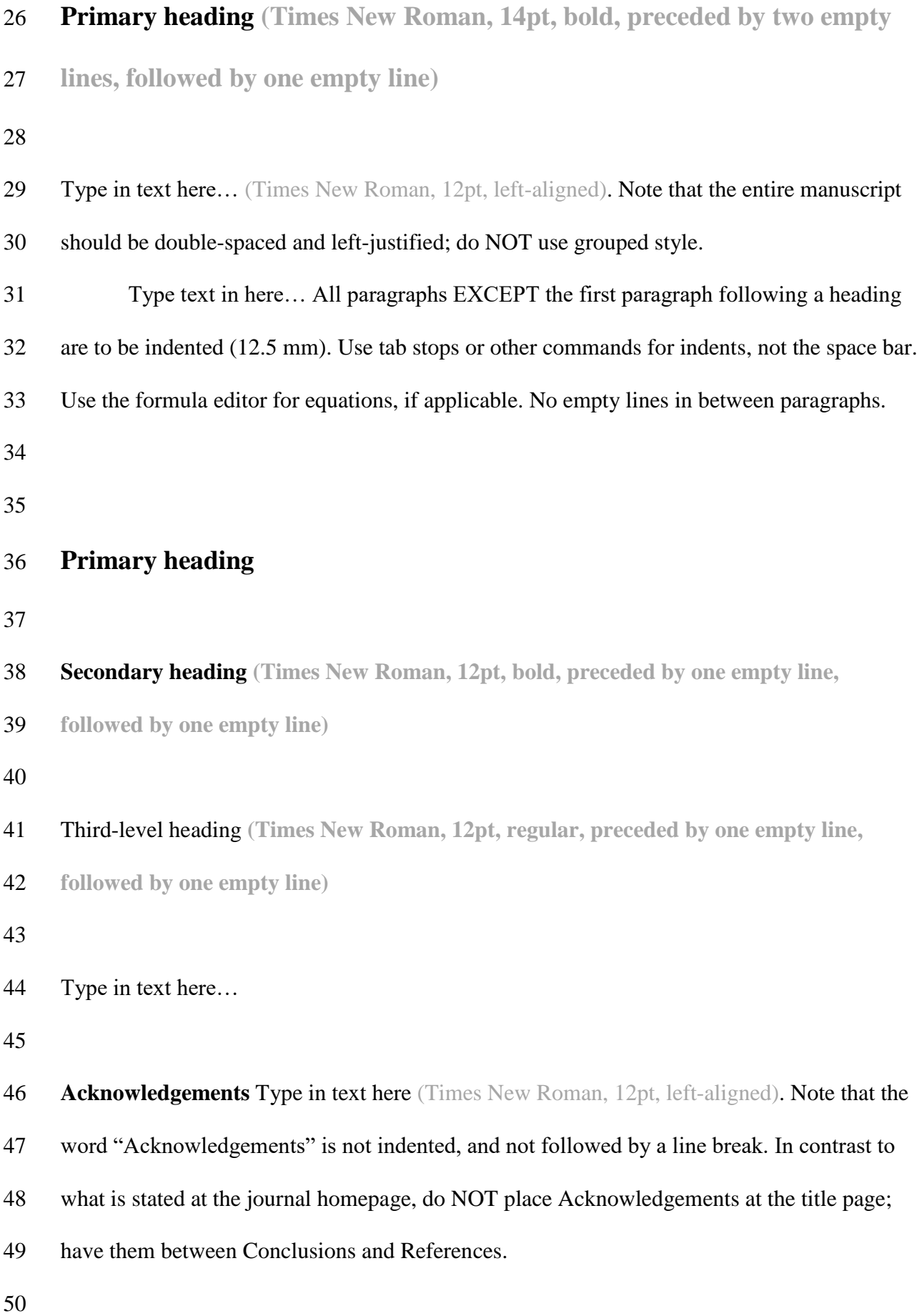

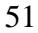

## **References**

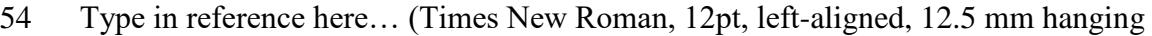

indentation)

- Use tab stops or other commands for indents, not the space bar. No empty lines or enlarged
- spacing among references. No full stop at the end of a reference
- Journal articles: Use abbreviations according to

[https://images.webofknowledge.com/images/help/WOS/A\\_abrvjt.html](https://images.webofknowledge.com/images/help/WOS/A_abrvjt.html)

- Detailed instructions for how to prepare the list of references are given in the Instructions for
- Authors available at the journal homepage
- [\(http://www.springer.com/earth+sciences+and+geography/mineralogy+%26+sediment](http://www.springer.com/earth+sciences+and+geography/mineralogy+%26+sedimentology/journal/710)
- [ology/journal/710\)](http://www.springer.com/earth+sciences+and+geography/mineralogy+%26+sedimentology/journal/710). Here three examples for how to cite a journal article, a book

chapter and a book:

- Ahn JH, Buseck PR (1998) Transmission electron microscopy of muscovite alteration of
- tourmaline. Am Mineral 83:535–541
- Putnis A (2009) Mineral replacement reactions. In: PutirkaKD, Tepley FJ (eds) Minerals,
- inclusions and volcanic processes. Rev Mineral Geochem, vol 70. Mineral Soc Am,

Chantilly, pp 87–124

- Taylor SR, McLennan SM (1985) The continental crust: its composition and evolution.
- Blackwell Scientific Publications, Oxford, 312 p

## **Figure captions:**

## 

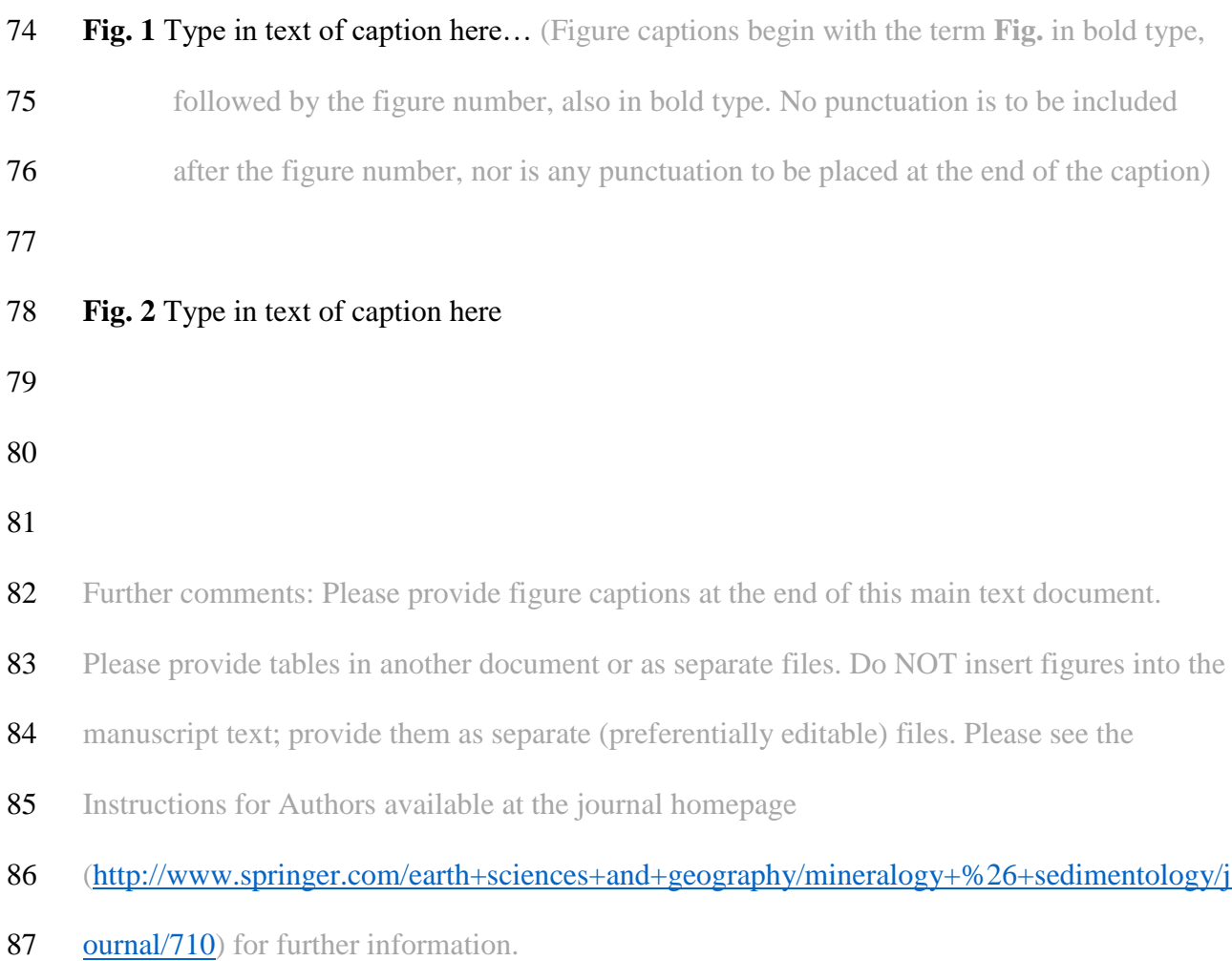